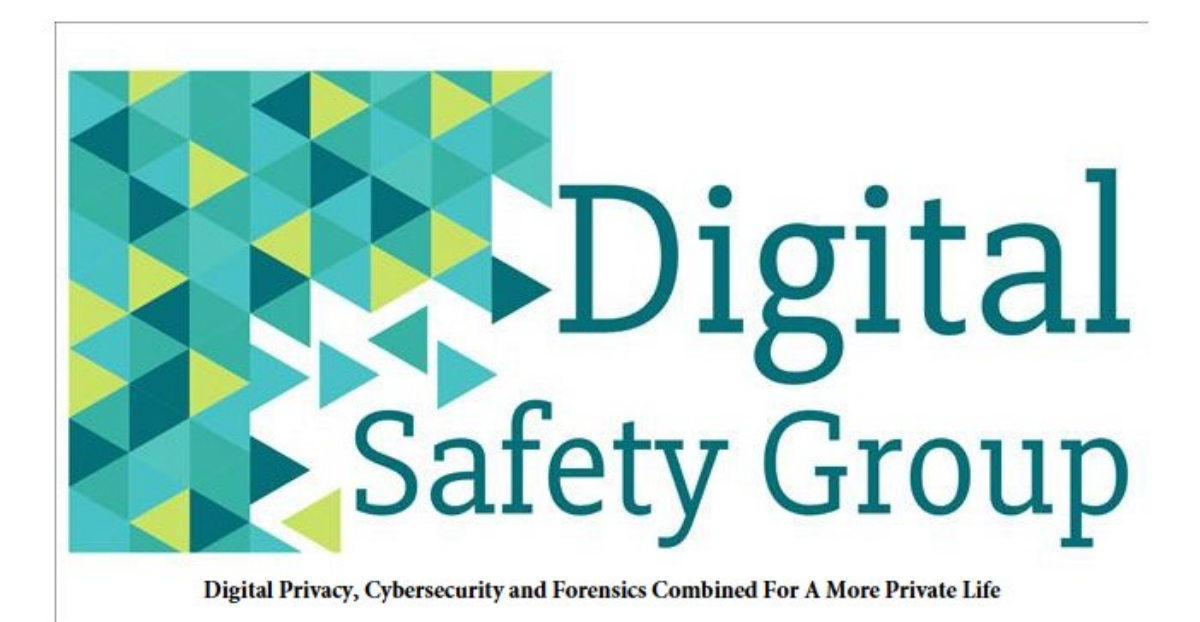

### **DATA EXTRACTION AND EVIDENCE CLASSIFICATION**

### **Prepared for**

### **CLIENT NAME**

### **In the Matter of: SAMPLE**

*Donald Wochna J.D. CCFE CMFE* 330.815.2891 [Donald.Wochna@digitalsafetygroup.com](mailto:Donald.Wochna@digitalsafetygroup.com)

*Hayden Pritchard CDPSE CISM CCSP CIPM HICCSP ISFCE CCE CCNA* 330.217.9175 [Hayden.Pritchard@digitalsafetygroup.com](mailto:Hayden.Pritchard@digitalsafetygroup.com)

### INTRODUCTION

Thank you for your interest in Digital Safety Group's Data Extraction and Evidence Classification Report. This is a Sample of the Report you can expect to receive. All of the data in this report has been anonymized.

This Data Extraction and Evidence Classification Report is a valuable foundation for all the solutions to your privacy, cybersecurity, and forensic needs. *In a majority of the matters in which we are involved, this Report satisfies all client needs*. In other cases, where appropriate, this Report informs additional privacy, cybersecurity, investigative, and/or legal solutions. *The exact use of this Report in your case depends upon the facts and circumstances of your matter as well as the types and number of electronic devices that may be included.*

This Report is a fixed-fee product delivered to you as part of our fixed-fee service agreement. In almost all cases, this Report is provided to you as the first deliverable so that you can determine if the Report satisfies your needs without any additional services from Digital Safety Group.

Some typical uses of this Report include:

- Determining whether an employee has taken corporate assets;
- Identifying evidence that collaborates or contradicts a person's explanation or testimony;
- Assessing whether someone has violated a trusted relationship and has begun surveilling you or monitoring your activities and/or communications;
- Assisting your attorney to respond to rules of discovery, or to fashion legal strategies based upon evidence in your electronic devices;
- Assist your attorney to obtain access to electronic devices owned by third parties;
- Assist your private investigation firm to focus their investigation upon persons of interest based upon electronic evidence in devices;

**When completed your Report will be presented in digital format. The Digital files will include a "Main.html" file that you will open with a browser. A copy of all the evidence files will also be included and arranged in different folders.** 

**This Sample Report is the type of Report you will see in your browser. Whenever you see, in the Report, a reference to an evidence file, you will be able to simply click on the highlighted text in the Report and the evidence file, itself, will open automatically.** 

**TABLE OF CONTENTS**: The Report contains both an html file that you can open with any browser and several supporting folders each containing a copy of evidentiary files extracted from the iPhone. The file folder structure looks like this:

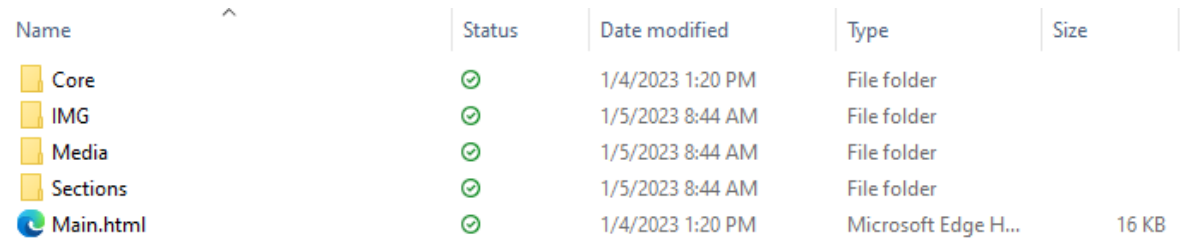

You do not need to organize any of the data; nor do you need any type of file viewers. Instead, simply click on the "Main.html" file to get a table of contents of all data organized into several folders.

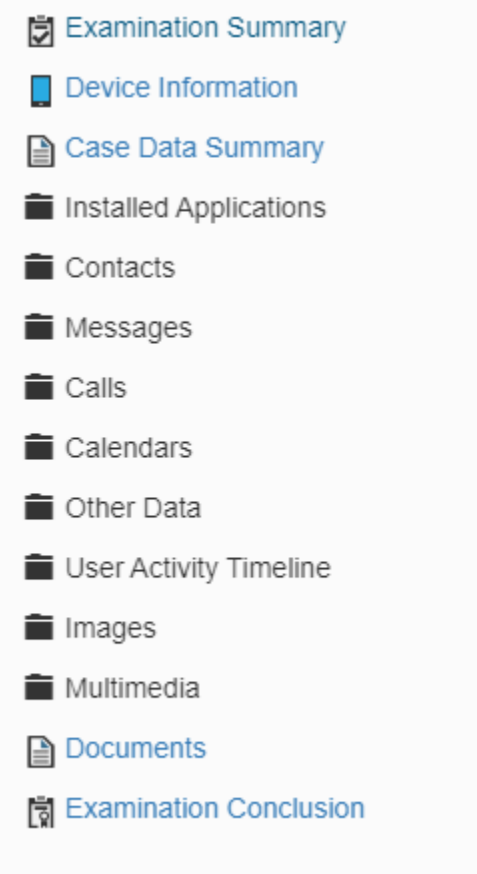

Let's explore each folder and see the type of data that is presented for your review using your web browser.

**1. The Examination Summary Folder:** Contains a statement of the scope of opinions or analysis, if any. **Over 50% of our clients do not need any forensic examination after reviewing this Data Extraction and Evidence Classification Report because the data is classified and arranged so that it speaks for itself** (e.g., reviewing SMS messages sent/received during the last month of employment satisfies the employer that no trade secret information was disclosed). In those cases, in which a forensic analysis is needed, we provide expert consulting and testifying services in accordance with our fixed-fee engagement agreement with you.

**2. Device Information Folder:** This Folder contains information about the device that is useful when validating other data. For example, the Serial Number of the Device may be used to validate receipts or invoices in cases in which multiple devices may be possible sources of relevant information.

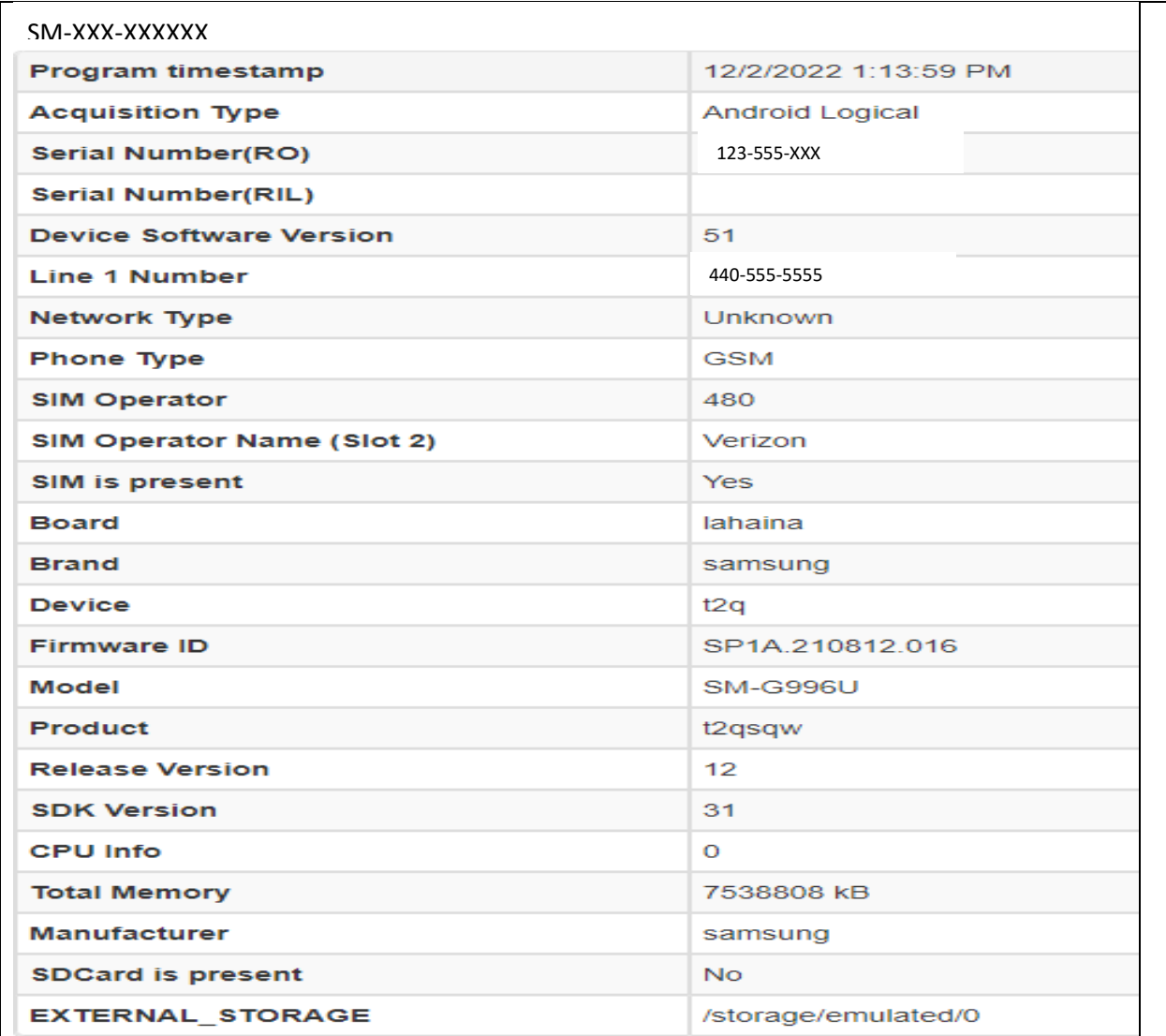

**3. Case Data Summary:** This folder identifies the time zone normalization used to properly create timelines and to track SMS messages across time zones.

It also gives you an overview of the volume of data that has been extracted and classified in the other folders.

 $\overline{ }$ 

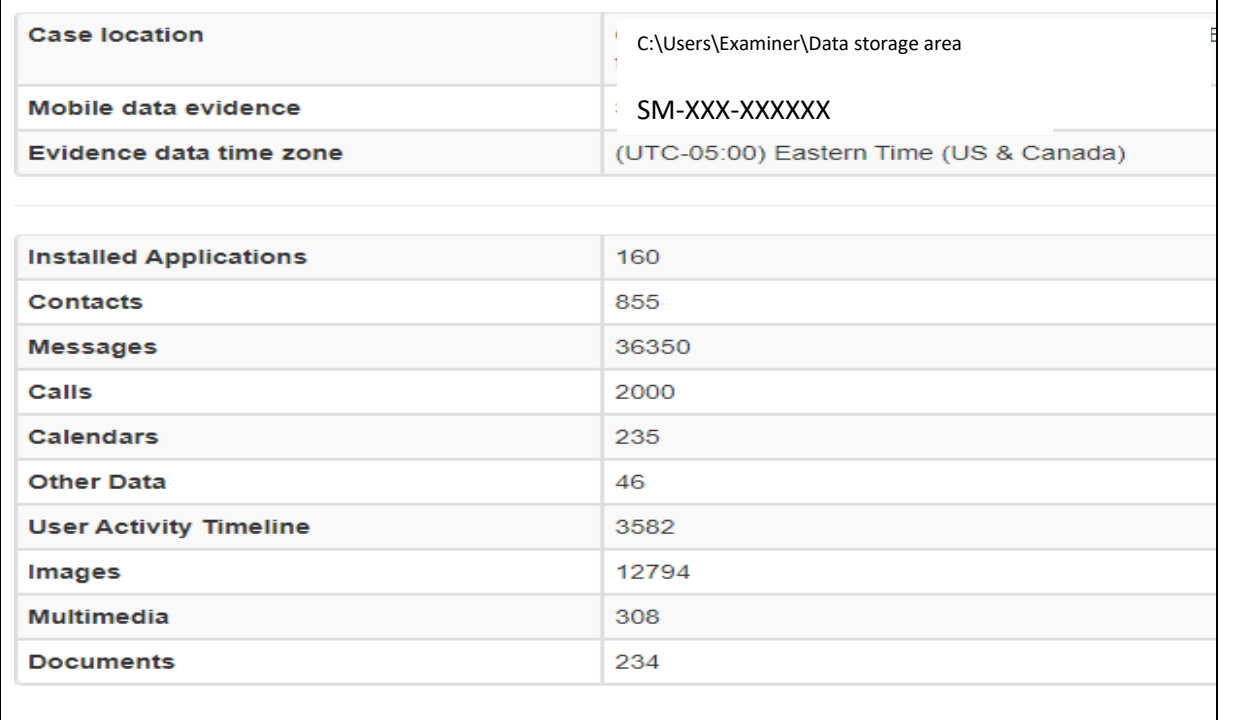

**4. Installed Application List:** This List begins to provide you insight into the manner in which the smartphone has been used and the capabilities of the smartphone to perform functions of interest. Each Application is listed alphabetically and is classified in accordance with its potential to carry/hide malware.

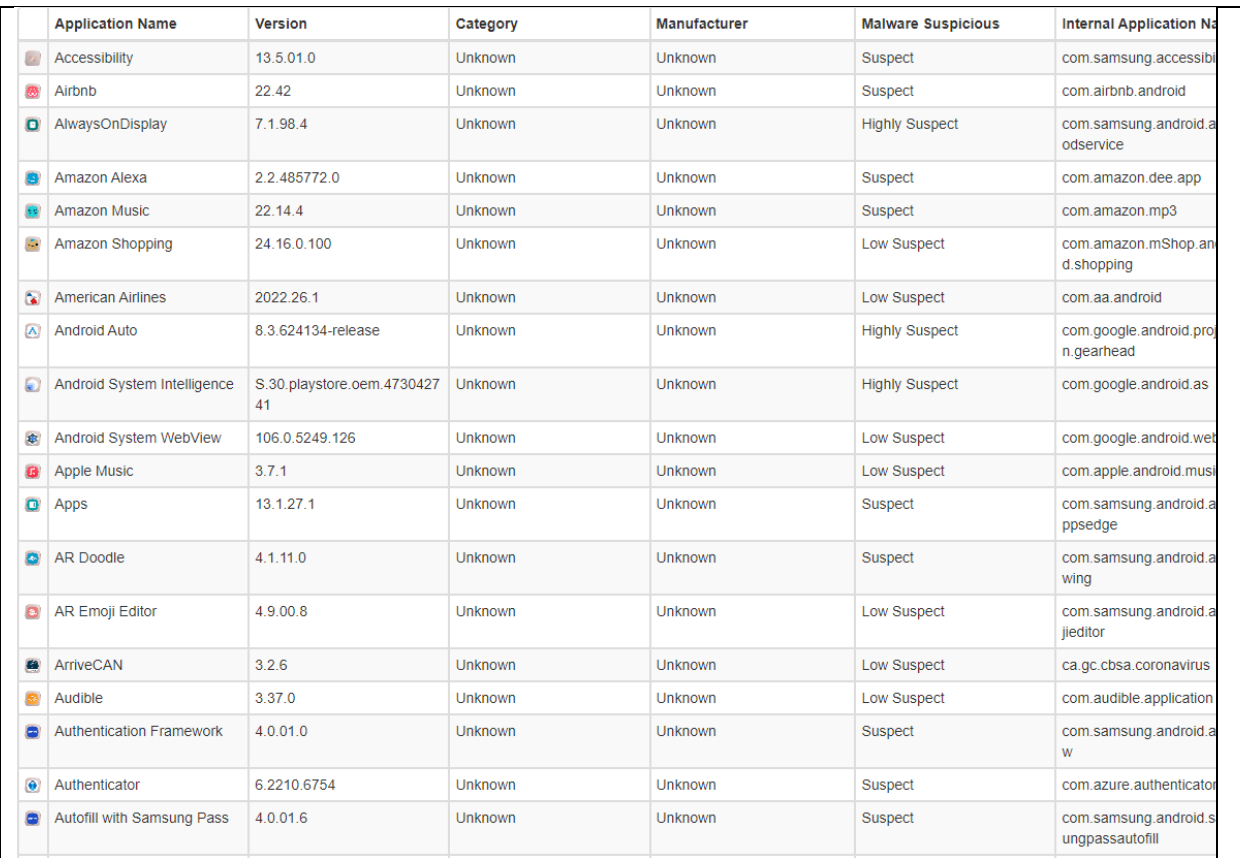

**5. Phone Contacts:** Due to the large number of Phone Contacts extracted from almost all smart phones, the data is arranged in separate batches. Simply clicking on a batch folder displays the contact information.

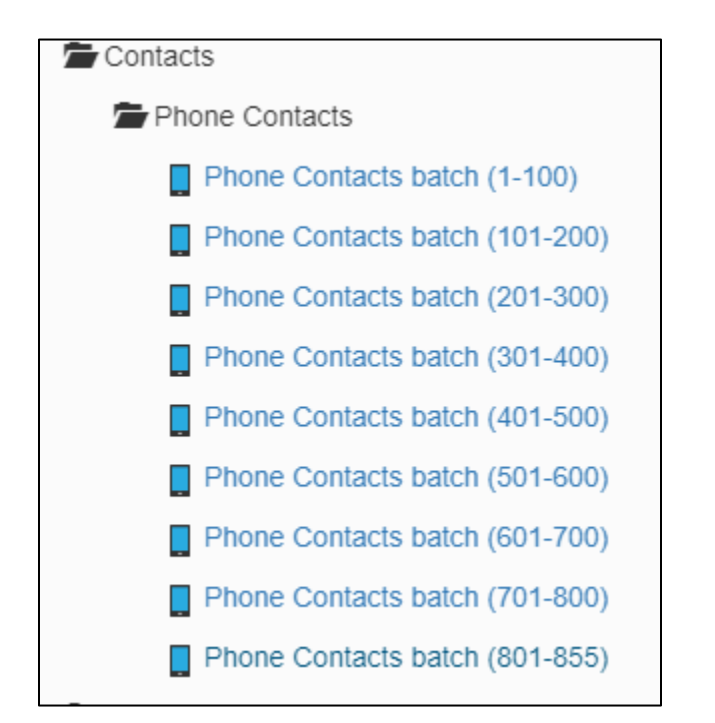

Each Contacts batch folder displays phone numbers resident on the device along with associated data, including any number used to connect to information about the amount of data used, minutes used, payments made, upgrade eligibility, warranty questions, and terms and conditions of service. Any image associated with a phone number is also displayed along with the account to which the number is associated.

### #Warranty Center

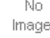

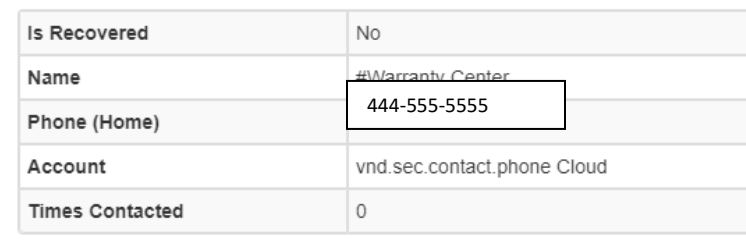

# 330.815.2891<br>(210) 220-1000

No<br>Image

No<br>Image

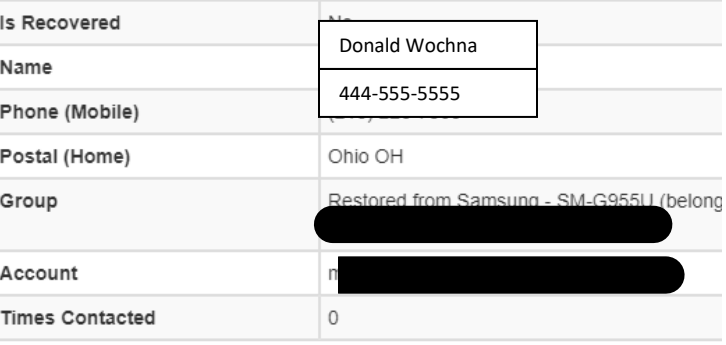

#### 330.815.2891

\_ . \_ \_ \_ . \_ \_ \_ \_

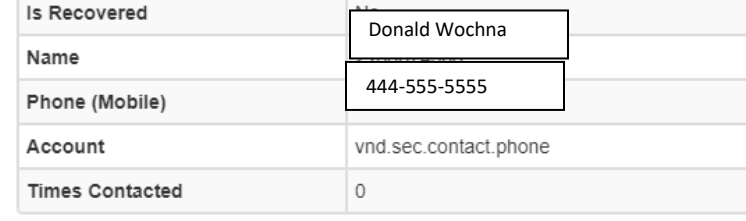

Additionally, when available, the webpage and email associated with the Phone contact is also extracted and displayed:

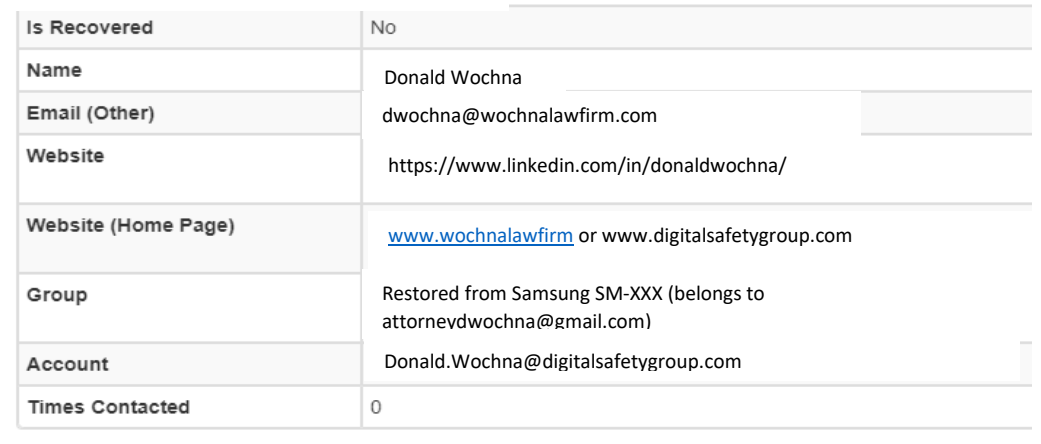

#### Donald Wochna

### VZ Roadside Assistance

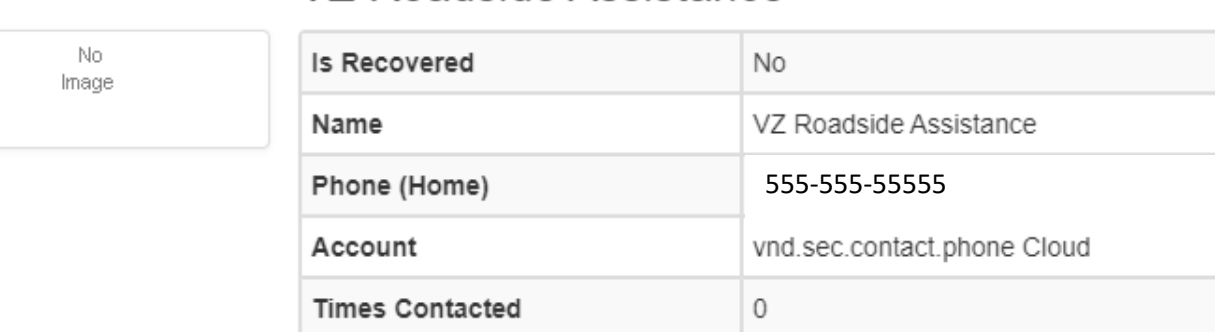

location information and client/witness testimony. Even calls to Roadside Assistance can be useful in some cases to corroborate GPS **6. Messages organized by Sent, Inbox, and By Number.** The Messages folder is exceptionally useful because Messages are organized for you in several ways and because the content of the message is displayed.

*a. Sent Folder*: The "Sent" subfolder contains messages in reverse chronological order that were sent from the smart phone along with the phone number to which each message was sent. Each message contains an icon indicating the message was read and sent, the time it was sent, the phone number to which it was sent, and the text of the message, including any words, emoji's, pictures.

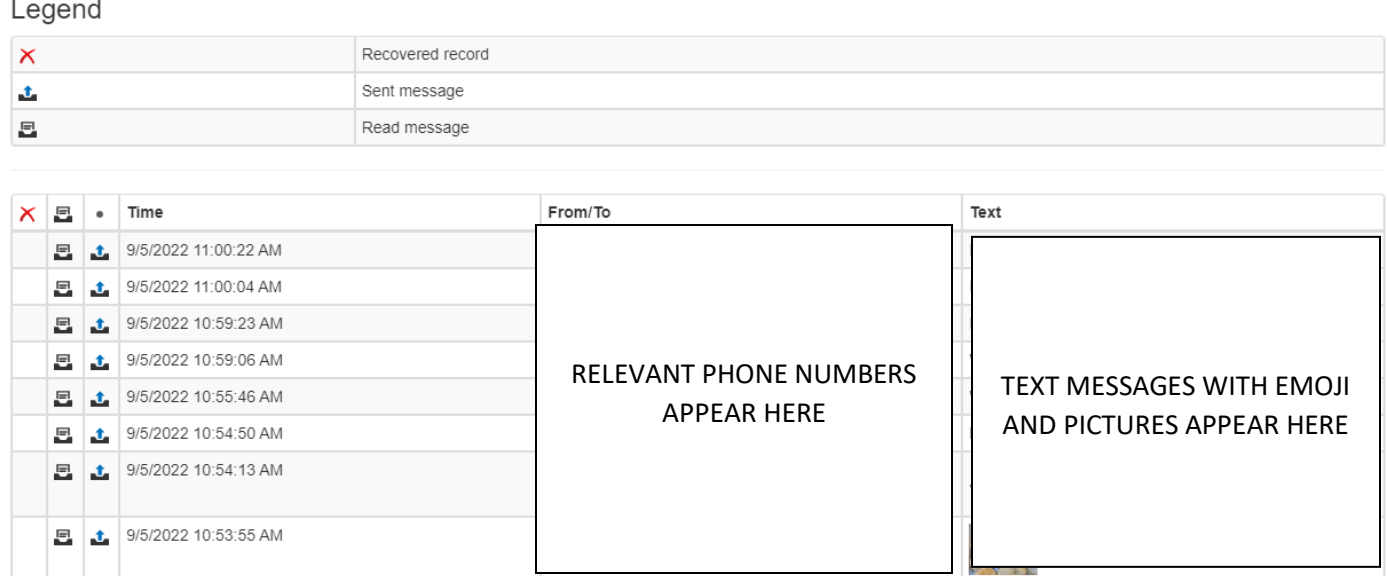

b. *Inbox Folder:* The "Inbox" subfolder contains messages received by the smart phone in reverse chronological order along with the phone number from which the message was sent, the date and time at which the message was received in the inbox folder, and the content of the message along with any emoji, picture, etc.

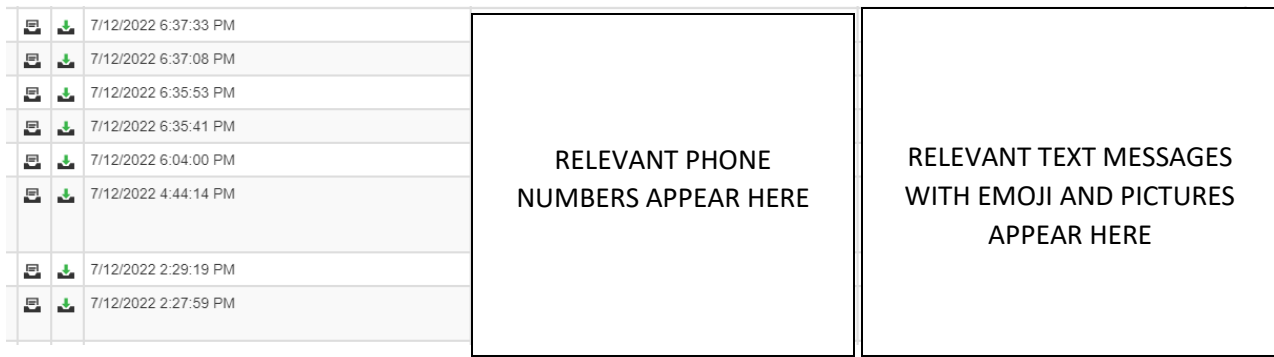

c. By Number: The "By Number" subfolder contains messages sent and received by the smartphone and organized by Phone Number. Icons indicate whether the message was received, sent, drafted, and read, along with date and time and text of each message.

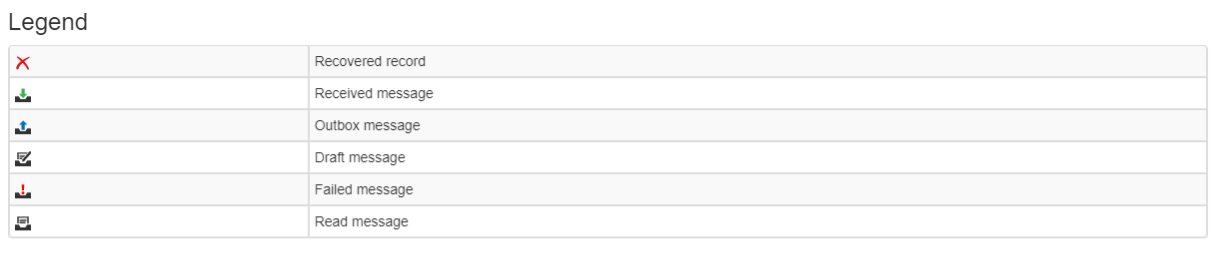

+1555XXXXXX

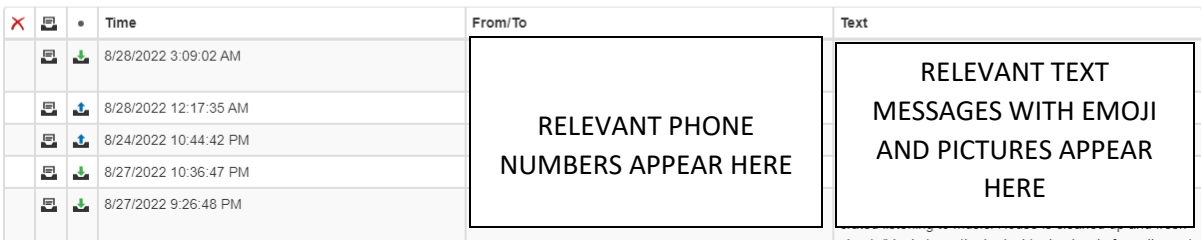

**7. Phone Calls.** Phone call data is extracted and classified into five subfolders: Timeline, Outgoing, Incoming, and By Contact.

a. *Timeline* subfolder provides a list in reverse chronological order of all phone calls, including Outgoing, incoming, missed, missed, and cancelled calls. The call phone numbers are displayed along with the duration of each call.

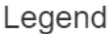

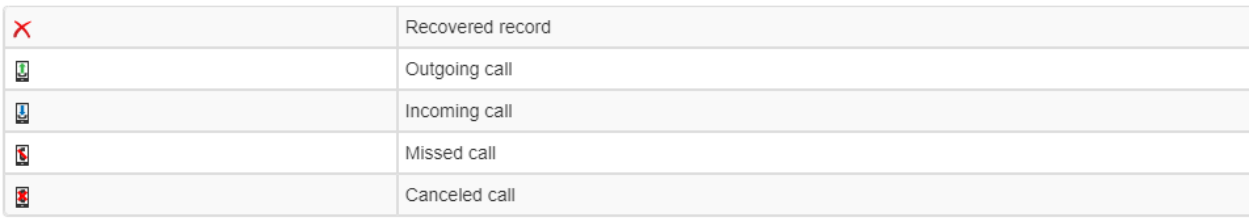

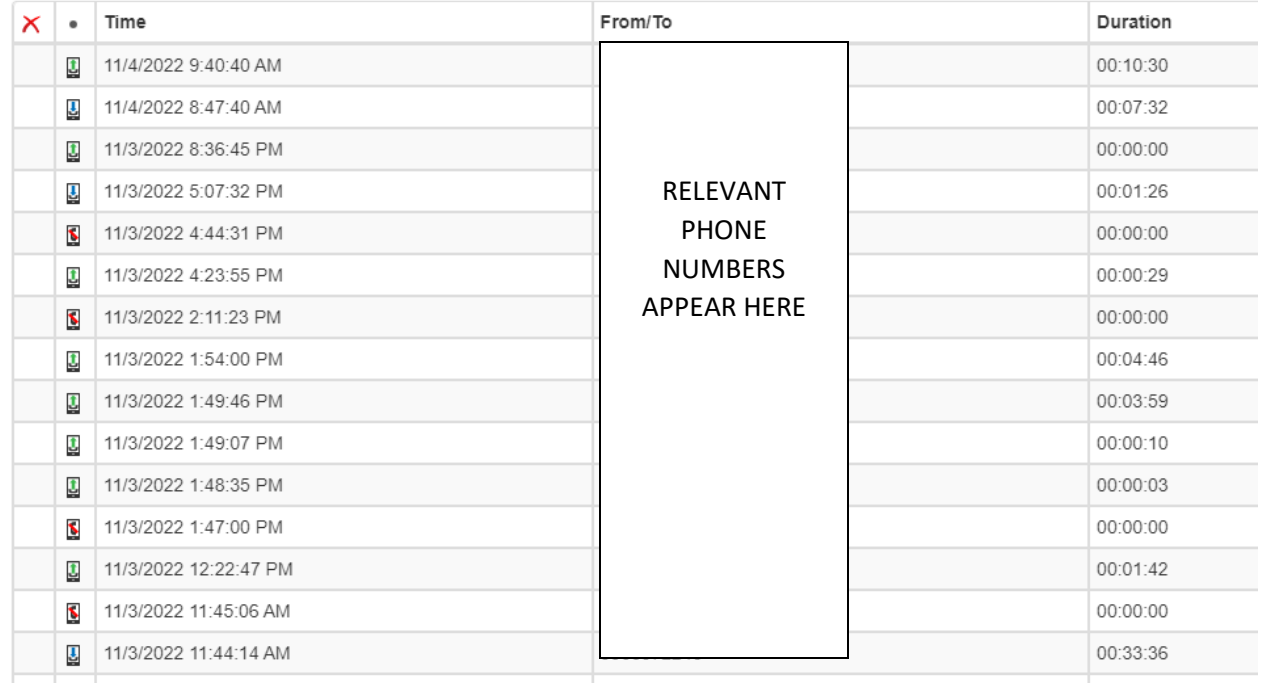

b. Outgoing subfolder displays in reverse chronological order all outgoing calls, the phone number called, and the date, time and duration of each call.

Legend

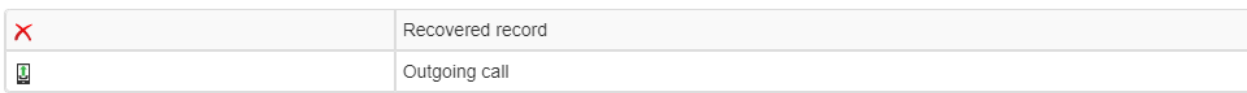

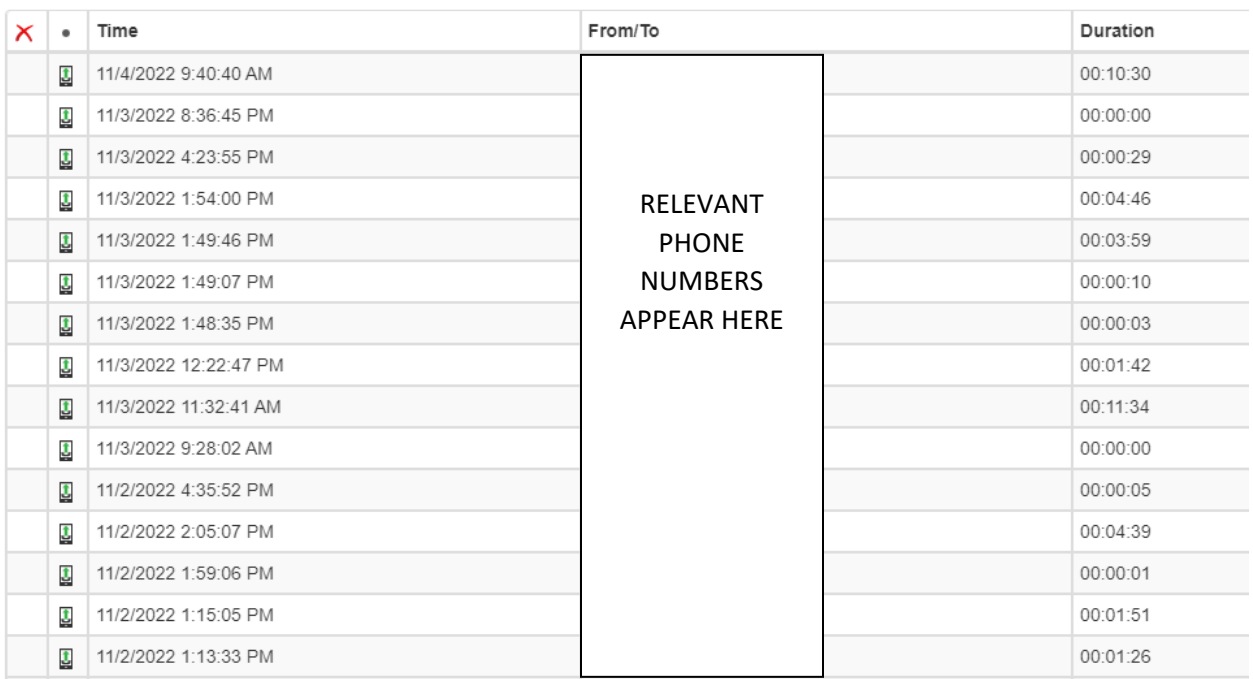

c. The incoming subfolder displays all incoming calls in reverse chronological order, including the phone number making the call, and the date, time, and duration of each call.

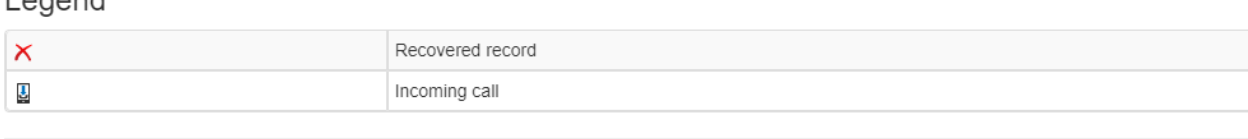

#### Logand

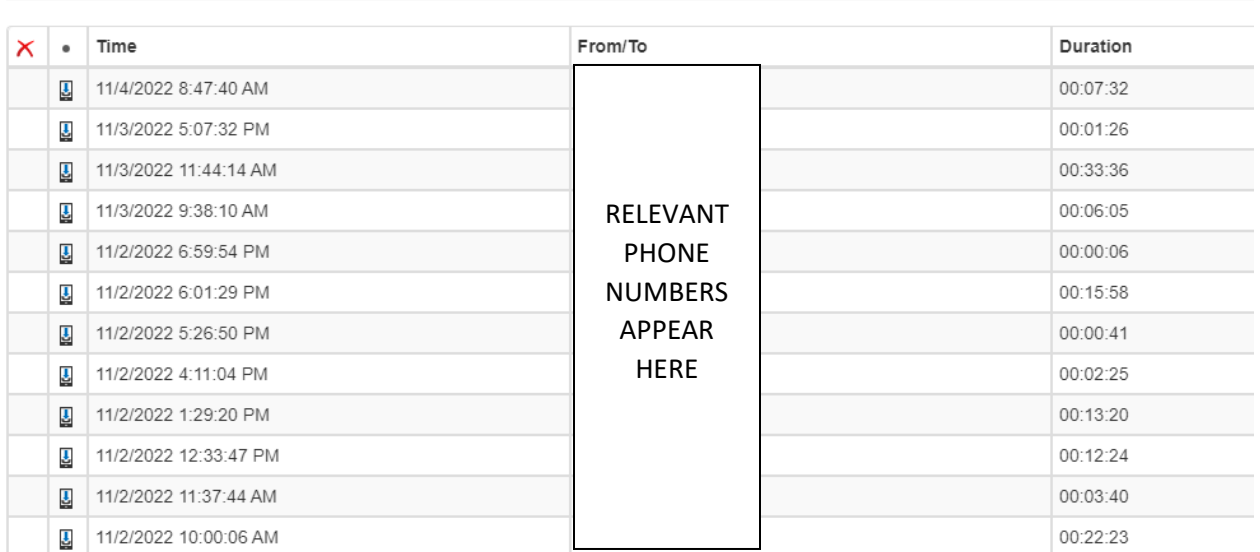

d. Missed subfolder displays in reverse chronological order all the calls that were not answered and for which there is no duration value.

Legend

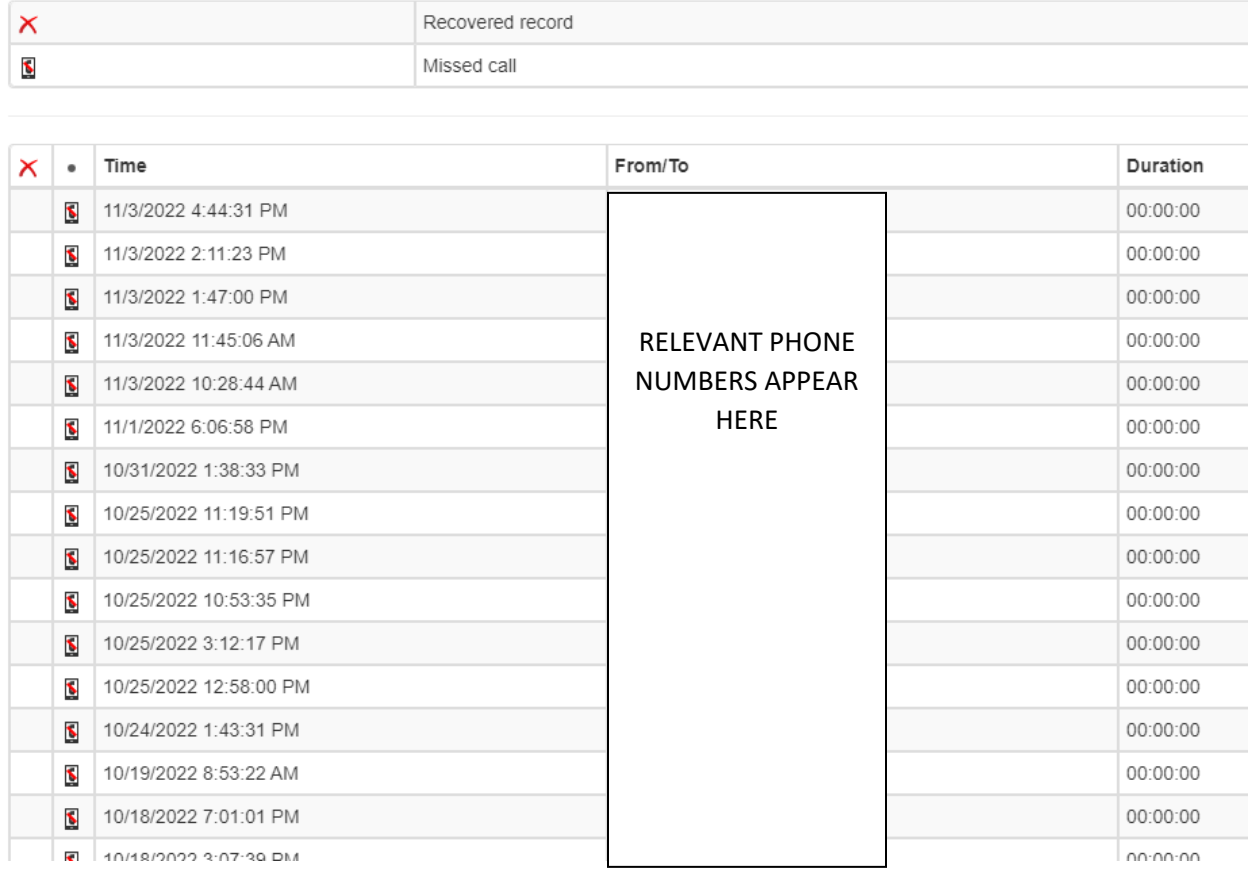

e. By Contact subfolder organizes and displays data by Phone Number, including for each phone number in reverse chronological order all outgoing, incoming, missed, and cancelled calls.

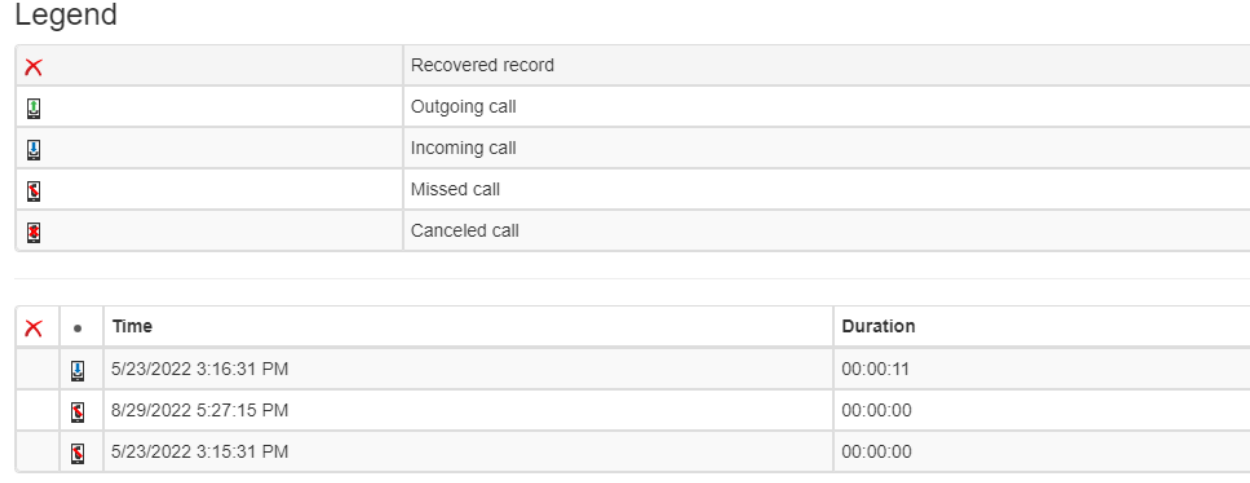

#### INDIVIDUAL PHONE NUMBER

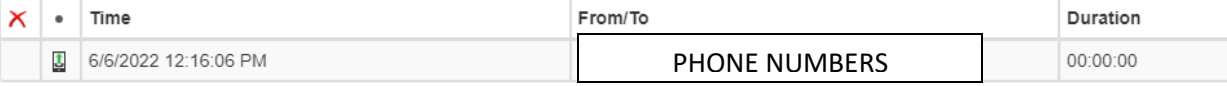

#### INDIVIDUAL PHONE NUMBER

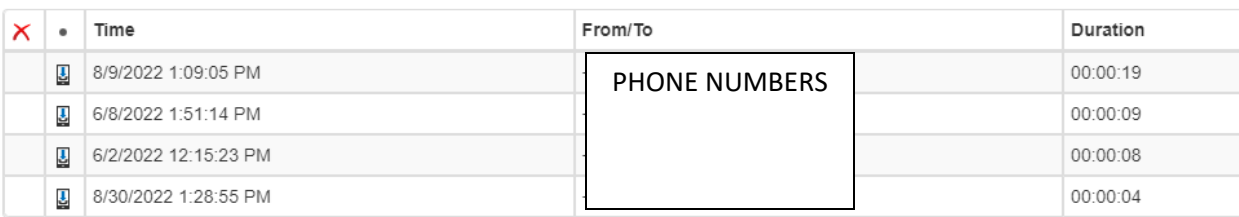

#### INDIVIDUAL PHONE NUMBER

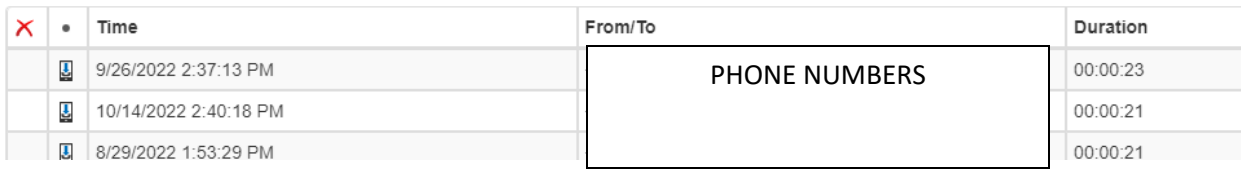

**8. Calendars** subfolder displays the scheduled Start and End Time of Events, along with the Event Summary, Description, Location, and Attendance. This data includes Microsoft Team, Zoom, Google Meet, and other remote video/phone conferencing information.

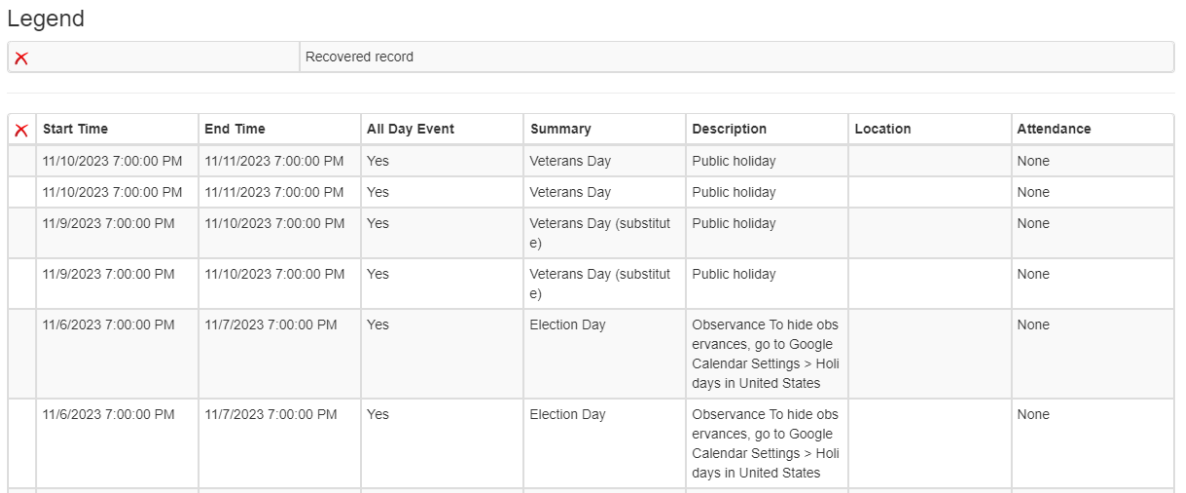

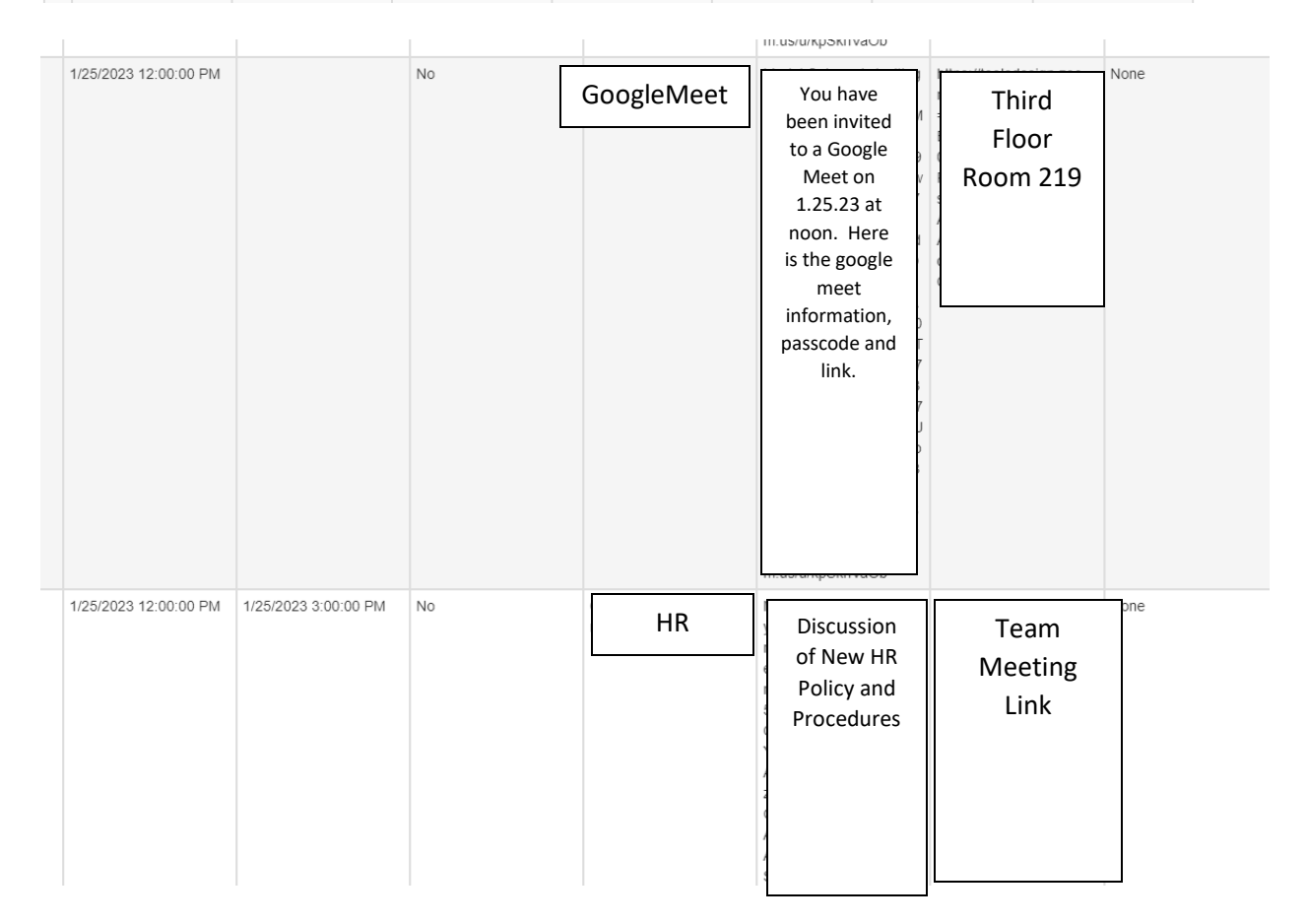

9. **Other Data** subfolder includes a copy of Photo, Videos within Instagram.

# Legend  $\bar{\mathsf{x}}$

Recovered record

## Photo

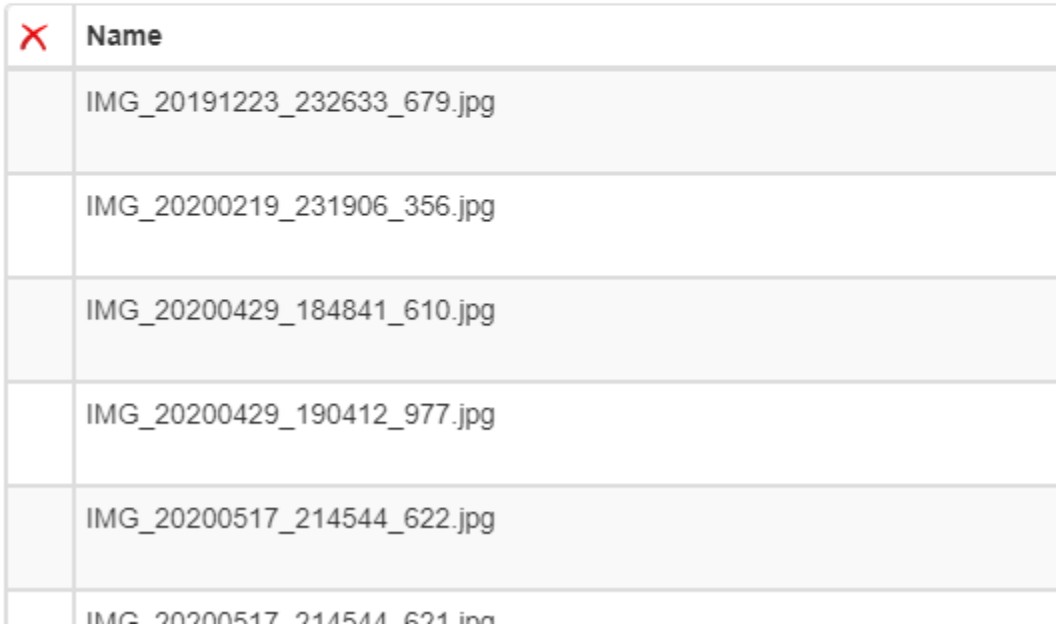

## Video

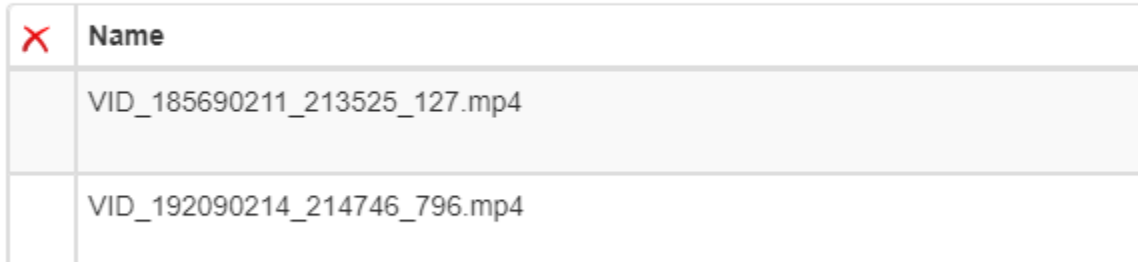

10. **User Activity Timeline** is perhaps one of the most useful data extraction summaries in this Report. Presented in reverse chronological order, the User Activity Timeline displays the names of applications running internally on the phone in response to user and automatic inputs. This report provides valuable insight into the manner in which a user was interacting with the phone.

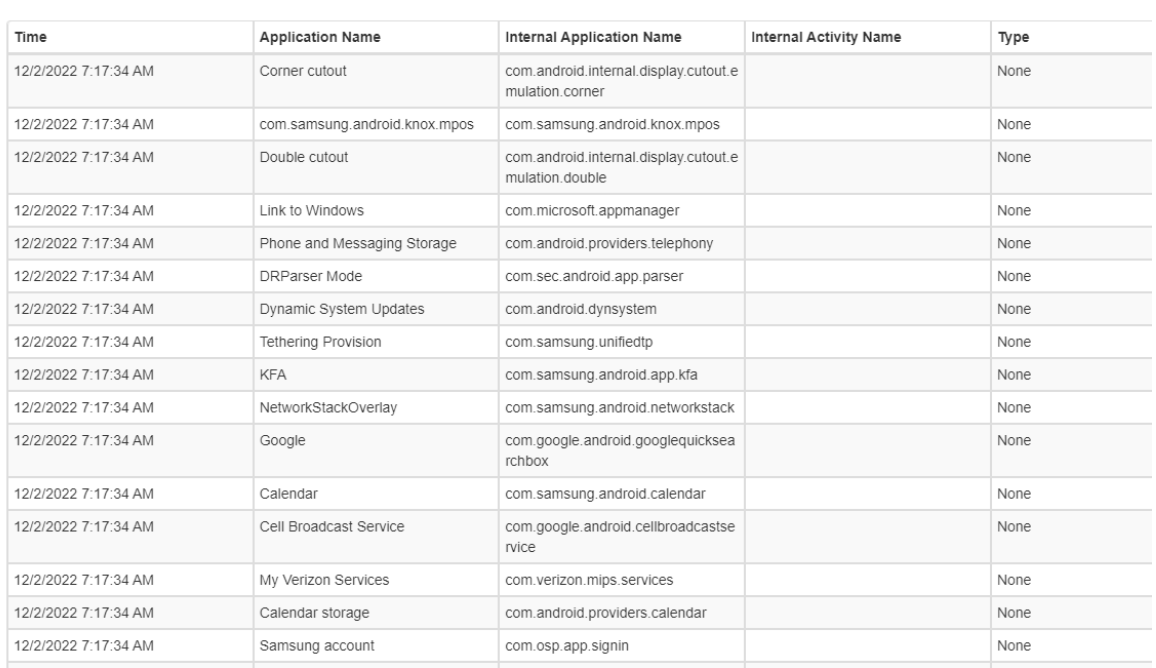

User Activity Timeline batch (2001-2500)

11. **Documents** subfolder displays the name and type of document files extracted. The name of the document is also a hyperlink to a copy of the document extracted and included in this Report.

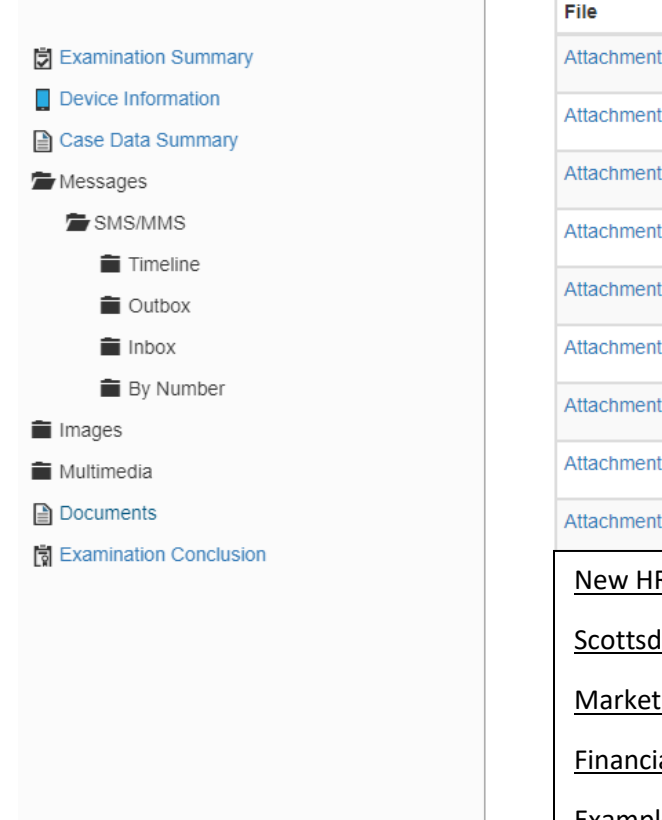

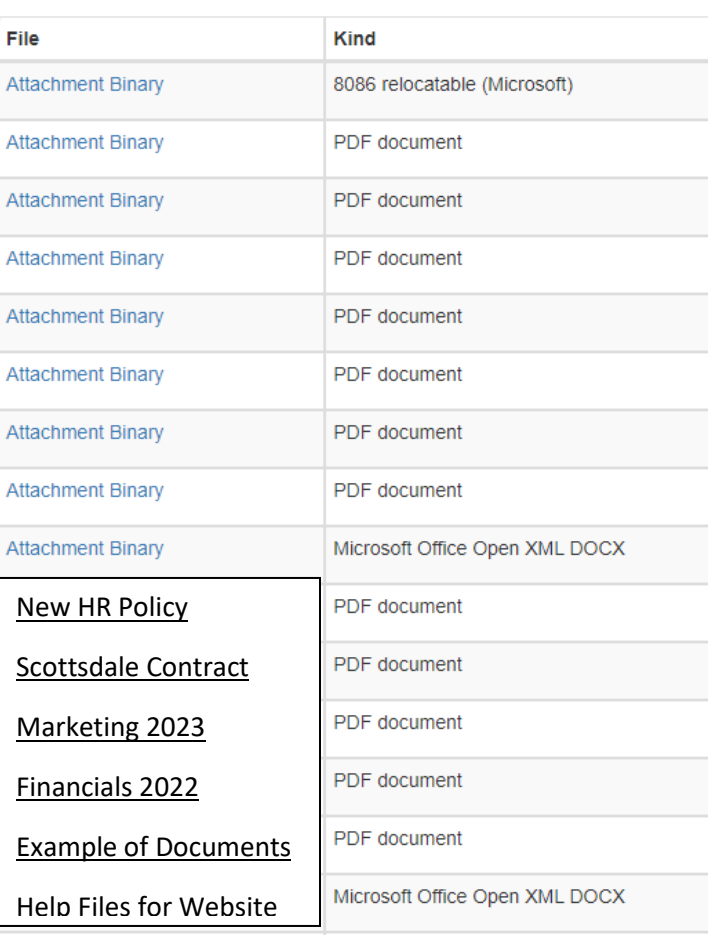

**12. Advanced User Timeline Report**. The User Activity Timeline can also be displayed visually with hyperlinks to the relevant activity in your Data Extraction and Evidence Classification Report

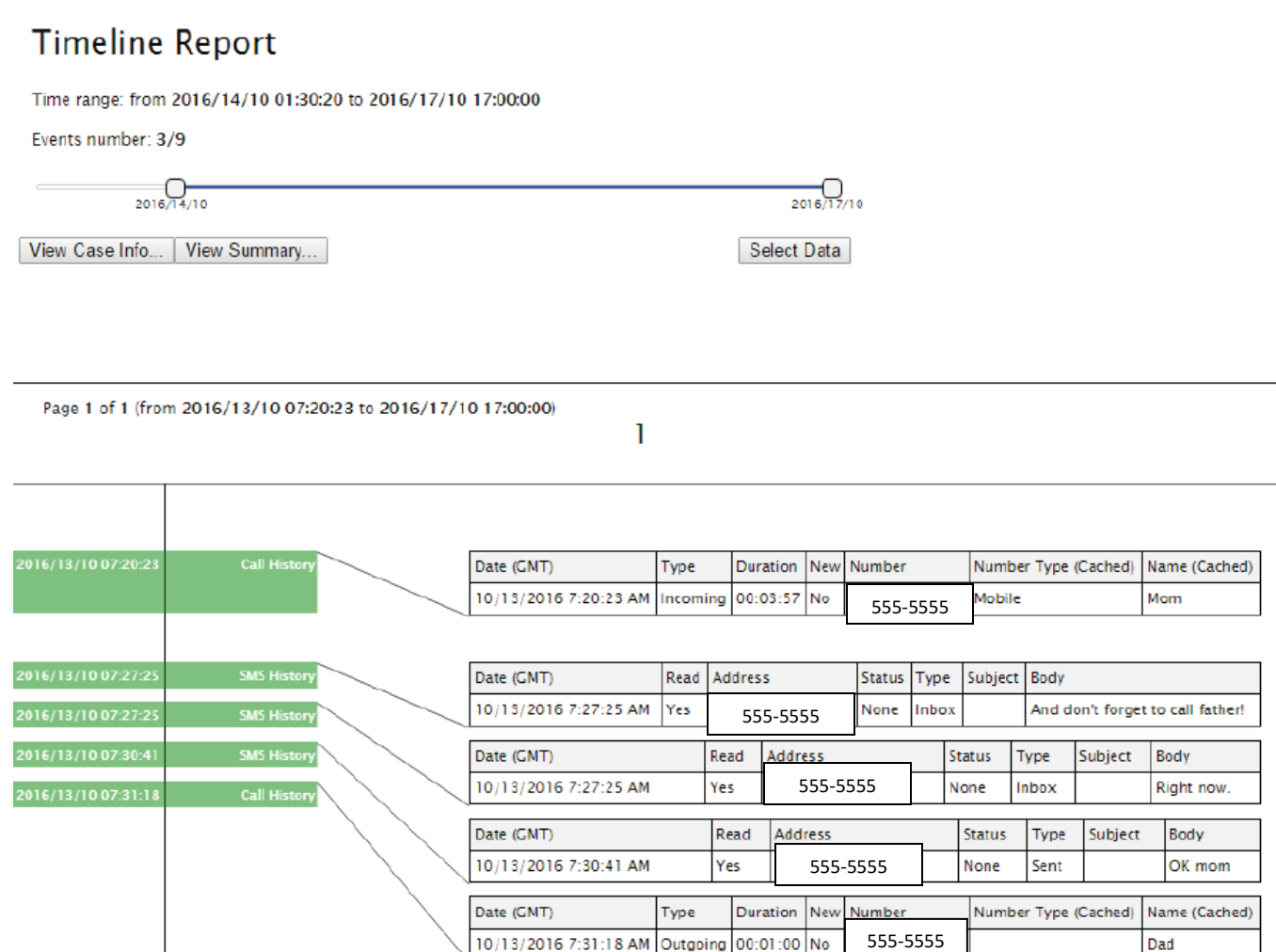

13. Advanced Social Media Extraction for Apple devices displays all social media sources for which the device provides access, along with the Account name. Where the passcodes to the devices are provided to us, we can automatically access and extract the social media account information. We can also extract the contents of the social media accounts and provide them in your Data Extraction and Evidence Report.

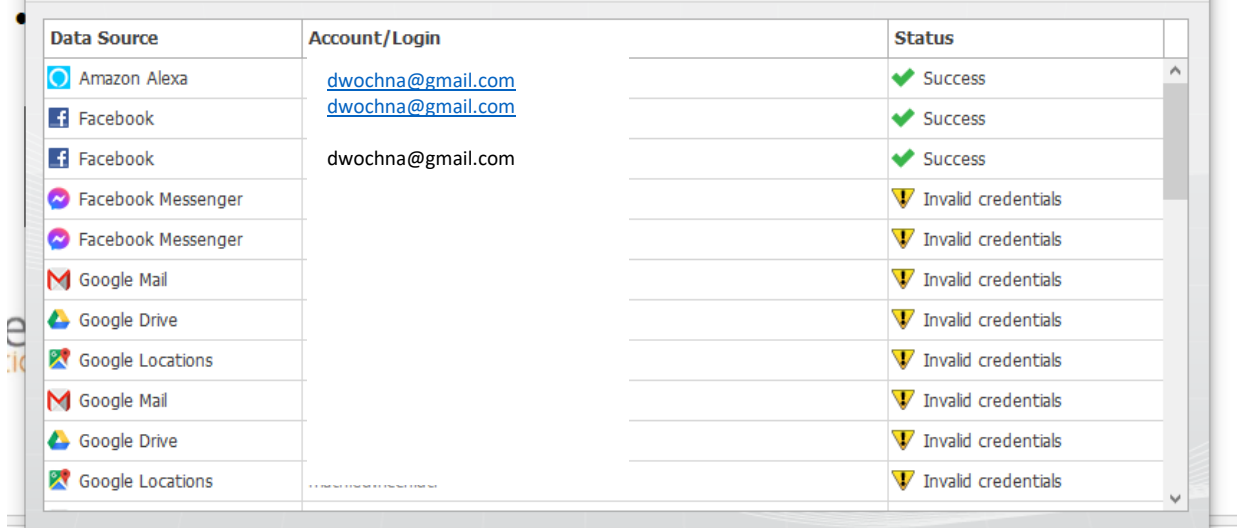

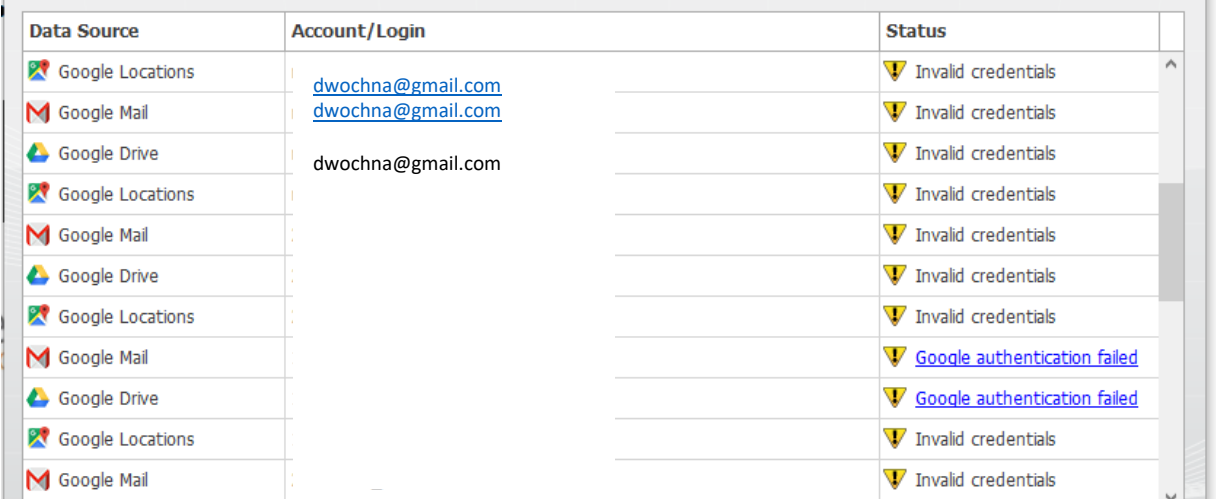